# autoFlow Connect

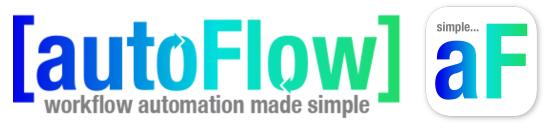

#### Description

The autoFlow<sup>™</sup> Connect App bundle is part of a pre-built workflow automation solution, built on the customization and flexibility of the Enfocus automation platform. Workflow automation made simple... simple aF!

These Apps are intended for use with autoFlow<sup>™</sup>.

autoFlow<sup>™</sup> is a web based Client/Server workflow automation interface built on an Enfocus Switch/PitStop Server foundation using the autoFlow REST API app to manage metadata driven workflows

The Connect App will make calls to the autoFlow REST API and return a JSON log and private data that will be used as business logic in Switch Flows.

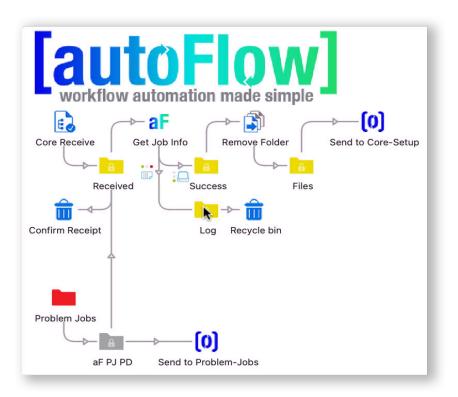

#### Connections

The autoFlow<sup>™</sup> Connect App supports multiple incoming connections and uses a traffic light outgoing connector that supports success, error, data & log.

| Element type     autoFlow Connect       Name     Get Job Info       Description     API Server URL       API Server URL     http://autoflow.local:8080/api/       License Key     VIIWMdQdus5oXyZMDPYaLK6Tcf5       Select operation     Get Job Info       Identifier     Single-line text with variables define       API body     Single-line text with variables define       Add dataset     Yes | Property<br>Element type<br>Name | autoFlow Connect                        |
|----------------------------------------------------------------------------------------------------|----------------------------------|-----------------------------------------|
| Name     Get Job Info       Description     API Server URL     http://autoflow.local:8080/api/       API Server URL     http://autoflow.local:8080/api/       License Key     VIIWMdQdus5oXyZMDPYaLK6Tcf5       Select operation     Get Job Info       Identifier     Single-line text with variables define       API body     Single-line text with variables define       Add dataset     Yes     |                                  |                                         |
| API Server URL     http://autoflow.local:8080/api/       API Server URL     http://autoflow.local:8080/api/       License Key     VIIWMdQdus5oXyZMDPYaLK6Tcf5       Select operation     Get Job Info       Identifier     Single-line text with variables define       API body     Single-line text with variables define       Add dataset     Yes                                                 | Name                             | Cat lab Infa                            |
| API Server URL       http://autoflow.local:8080/api/         License Key       VIIWMdQdus5oXyZMDPYaLK6Tcf5         Select operation       Get Job Info         Identifier       Single-line text with variables define         API body       Single-line text with variables define         Api dataset       Yes                                                                                    |                                  | Get Job Into                            |
| Alignment     Alignment       Alignment     Alignment       Alignment     Single-line       Alignment     Single-line       Add dataset     Yes                                                                                                    | Description                      |                                         |
| Gelect operation     Get Job Info       Identifier     Single-line text with variables define       API body     Single-line text with variables define       Log name     Single-line text with variables define       Add dataset     Yes                                                                                                    | API Server URL                   | http://autoflow.local:8080/api/         |
| Identifier     Single-line text with variables define       API body     Single-line text with variables define       Log name     Single-line text with variables define       Add dataset     Yes                                                                                                    | License Key                      | VIIWMdQdus5oXyZMDPYaLK6Tcf5             |
| API body API body Single-line text with variables define Add dataset Yes                                                                                                    | Select operation                 | Get Job Info                            |
| Log nameSingle-line text with variables defineAdd datasetYes                                                                                                    | Identifier                       | Single-line text with variables defined |
| Add dataset Yes                                                                                                    | API body                         |                                         |
| 105                                                                                                    | Log name                         | Single-line text with variables defined |
|                                                                                                    | Add dataset                      | Yes                                     |
| Dataset name Single-line text with variables define                                                                                                    | Dataset name                     | Single-line text with variables defined |
| Debug info to messages No                                                                                                    | Debug info to messages           | No                                      |

| The API server must be availabl<br>operation. | e in order to select an    |
|-----------------------------------------------|----------------------------|
| f you see an empty list, please               | check the API server statu |
| List Jobs                                     |                            |
| Get Job Info                                  |                            |
| Add Job                                       |                            |
| Update Job                                    |                            |
| Delete Job                                    |                            |
| Get Job History                               |                            |
| Add Job History                               |                            |
| List Job Components                           |                            |
| Get Job Component Info                        |                            |
| Add Job Component                             |                            |
| Update Job Component                          |                            |
| Delete Job Component                          |                            |
| Get Job Component History                     |                            |
| Add Job Component History<br>List Proofs      |                            |
| Get Proofs                                    |                            |
| Add Proof                                     |                            |
| Create Proof Invite                           |                            |
| Get Proof Invite Info                         |                            |
| Update Proof                                  |                            |
| Delete Proof                                  |                            |
| List Quotes                                   |                            |
| Get Quote Info                                |                            |
|                                               |                            |
|                                               |                            |
|                                               |                            |
|                                               |                            |
| Delete Quote<br>Get Quote Invitation Info     |                            |
|                                               |                            |
| Add Quote<br>Update Quote                     |                            |

### Flow elements properties

- Name of the flow element Name: • Description: Description of the flow element API Server URL: Enter the API server URL. <protocol>//<address>:<port>/<path> protocol - HTTP or HTTPS address - Fully Qualified Name is preferred over IP address (autoFlow.allsystems.com) port - optional - default port for HTTP is 8080, default port for HTTPS is 8443 Select operation: Select your operation from the API Library pop up window Identifier: The identifier is additional information appended to the API call. API Body: The contents of the API body is specific to the operation you are performing.
  - The response from the API can be saved as a JSON file. Select Log name: the name to use for the JSON file, including the filename extension.
  - Add dataset: Select yes to add a JSON dataset to outgoing data & log
  - Debug info: Select yes to send debug info to Switch messages

## Compatibility

Switch Version Required: 2022 Fall or higher Platform: Windows, Mac